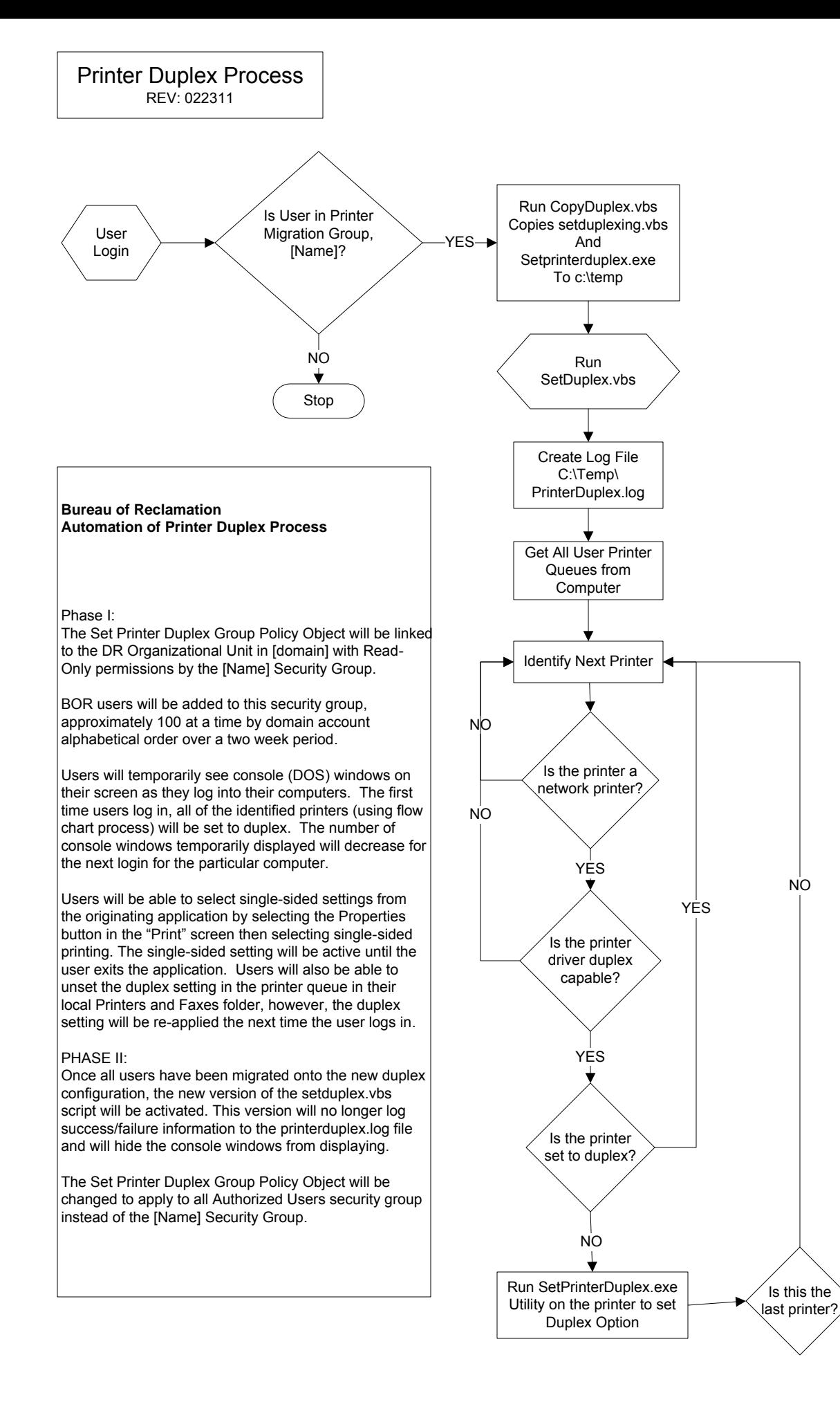

YES

END